### **Final Question – Part 3: It's memorable:**

Java applets are very memorable. I found, thought the course, it was difficult for me to remember the relationship between formulas, but as the practically, of the formulas, is viewed and interacted with using java applets, I noticed it was easier for me to remember the relationships among parts of a formula. Java Applets are an excellent study tool because you remember what you learn

Because the applets provide a visual representation of the situations and concepts being taught, the student is more likely to remember what they learned because of the visualization. Lecturing and homework can only take a student so far. Providing them with concrete images and interactive models, the material is better represented and therefore, more memorable than standard notes.

### **Final Question – Part 4 It's eye-catching:**

The graphs on Java Applets are very visually stimulating. I liked the way the colors corresponded with different aspects of the graph, and remained consistent throughout the applet. This aspect on Java applets helped me remember what each thing resented as the graph changed. Because of this, I did not have to spend time learning how to read the graph, rather I could focus on understanding the concepts of the graph. Java applets are eye-catching because of the

many different colors, graphs, and models that are used. When students are accustomed to viewing these things on regular paper or on the board, the applets really stand out and catch their attention because of the different view that is presented. All of the colors and graphs really add a new element to the material and make it more understandable. **Final Question – Part 5 it sets the tone:**

Java Applets set the tone for learning and gets me in the mood to learn statistics. The applets accomplish this by creating friendly environment that allows someone to learn at his or her own pace. Java applets also give the student the opportunity to teach themselves a concept, which in my option, is the best way to ensure the concept is never forgotten. Java applets set the tone of the material and let the students know that the material can actually be fun and interactive. When the students are presented with a way of learning such as this, they realize that the material is more than just numbers on a board. Doing these applets also sets the tone of the material as something that can be learned in a different way, making it seem like a much easier task.

**Final Question – Part 6 Anything else?**

I really enjoy learning how to use Java Applets. This was the first time I have ever used these teaching tools. I found that these applets helped me become more proficient in the last two chapters of this statistics course. In the future, if I have to take anymore math courses, I will be sure to ask my instructor about Java Applet options. Thank you for introducing me to Java applets in this course.

All of the qualities mentioned about the Java Applets work together to make it an easy, interactive way for students to learn. It's entertaining because it is engaging, and it is memorable because it is eye-catching and interactive. The system as a whole presents a very effective way for

students to learn.

**Creating animated GIFs Using GIMP 2.8.14**  • Go to the home page at http://www.gimp.org/ • Click the Download link and download GIMP 2.8.14 directly into your computer.

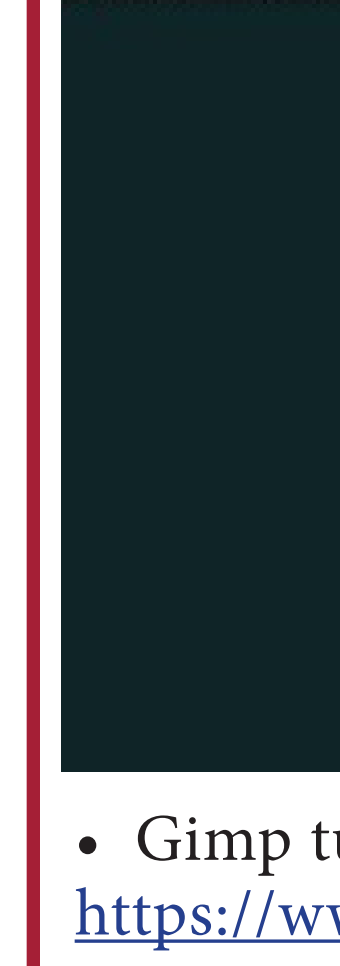

being taught. The applet allows the student to engage and be involved instructs them. The applets keep students entertained because it gives them something to do with their hands while also giving a visual representation of concepts.

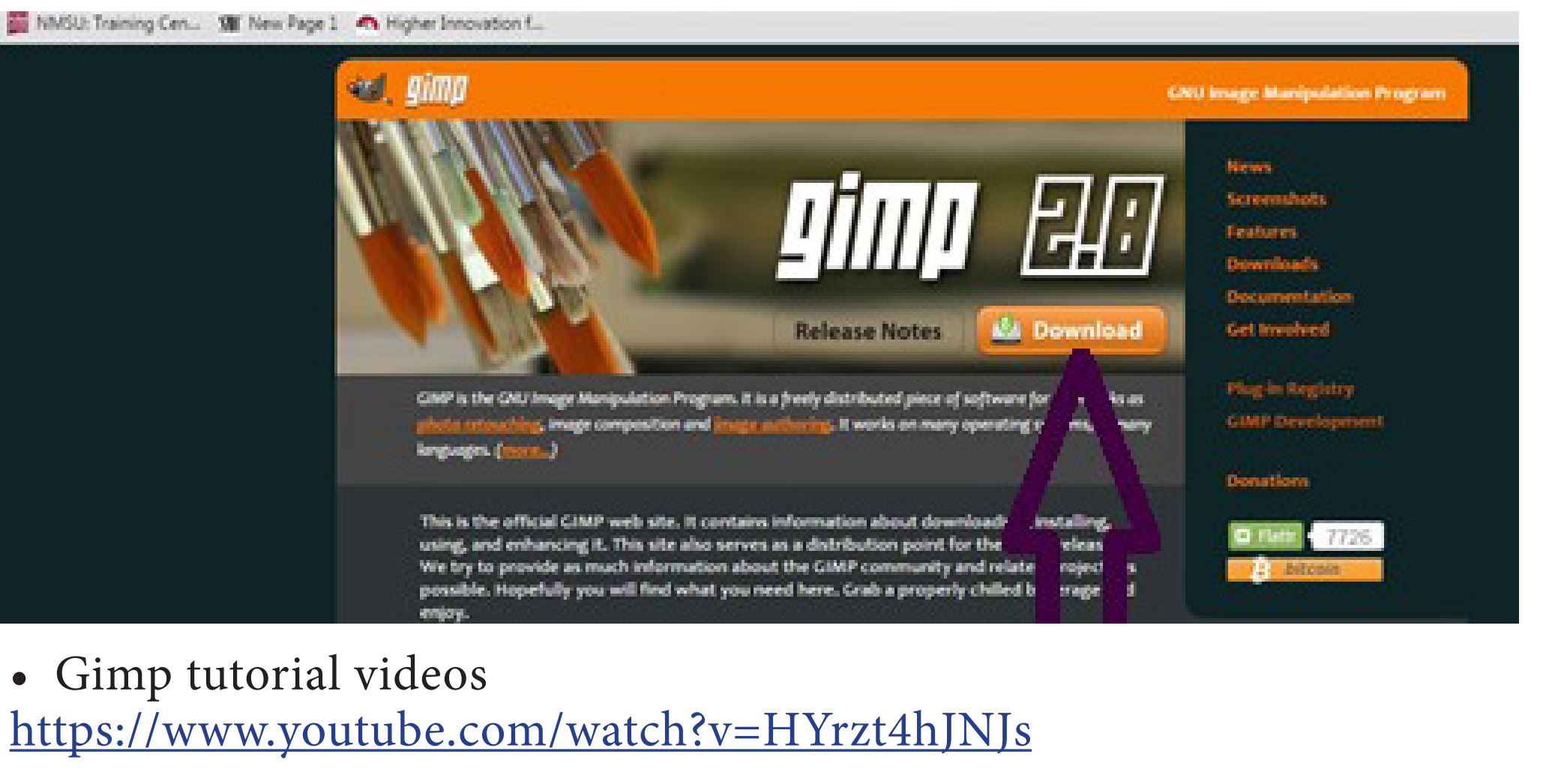

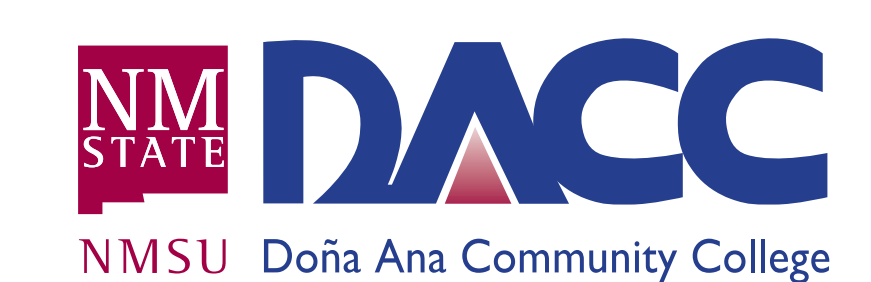

https://www.causeweb.org/repository/statjava/CorrCreateApplet.html a. What concept(s)? This applet allows you to make your own linear

 b. What steps and set of actions that you follow to learn the concepts? The more dots you put the larger the same size. The straighter you put the dots, the more linear it is. Also, you can make it positive or negative

We used 20 dots meaning our sample size is 20. Our correlation ended

Enhance the understanding of the concepts using visual illustrations (Lane and Peres, 2006)

Improve students understanding of concepts (Sosa et al. 2010).

Allows the user to dynamically change the concept involved

Wie and Na (1998) suggested that java applets can be used to: introduce a new concept, facilitate teaching a new concept and reinforce concept.

> which means to reject the Ho. I made the H1 mean one greater than the Ho mean, which shifted the curve to the right while the critical value area. This represents a higher probability of rejecting a null hypothesis that might be true. The Red area represents the new area where the null

Java Applet assignment for Hypothesis Testing and Regression There were 7 different applets: four are related to hypothesis testing and three are related to regression. For each applet the students had to answer several questions: What concept(s) did the applet help you learn? What steps or set of actions did you follow to learn the concept(s)? Include screen captures here and describe the screen captures. After working with the 7 different applets the students had to response to the following question: What are the advantages of Java Applets? Write a paragraph about each one of the following: It's engaging; it's entertaining; it's memorable; it's eye-catching; It sets the tone; anything else.

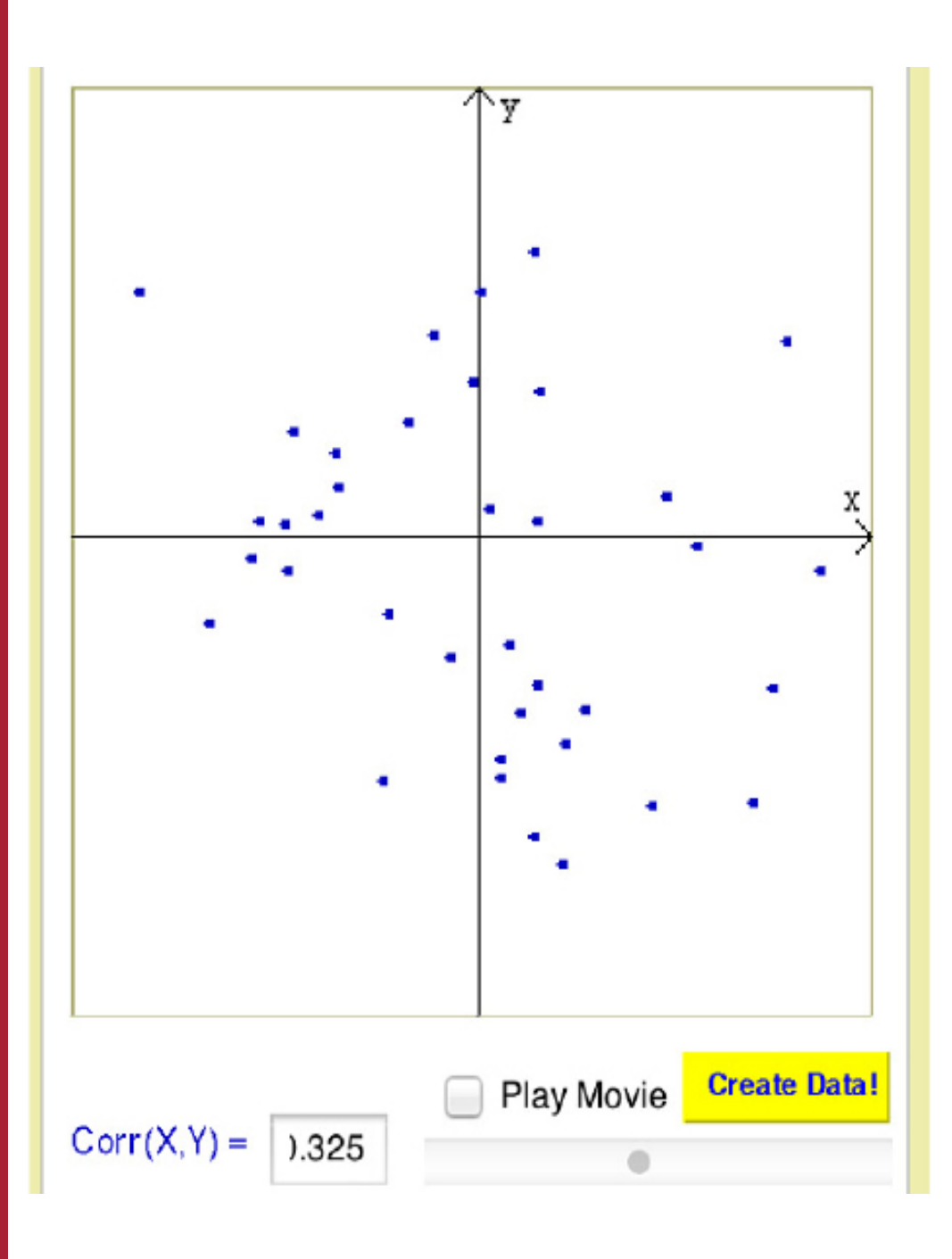

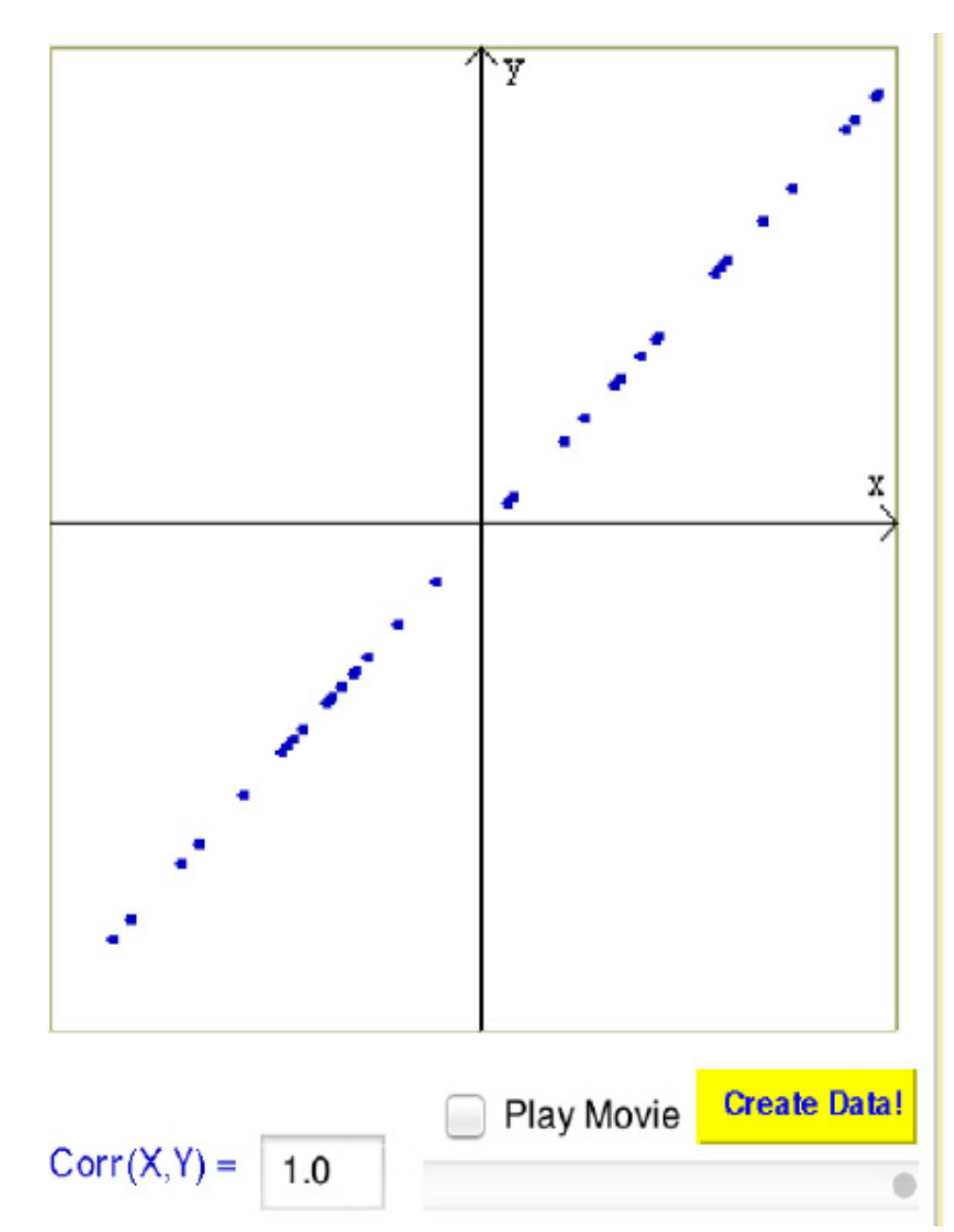

3 of the screen captures have a sample size of 45. In the screen capture to the left, I made the graph with no linear correlation at all. Its correlation value is .0025. In the middle screen capture, I made a strong negative linear correlation. Its value is -.9931. In the screen capture to the left, I

tactically with statistics. Java applets give a clear view on the cause and helped me better understand the meaning of the rules that were learned student has to interact with the activity. By moving the scroll bar back and forth, the student is controlling which elements change and what they want to observe. It gives the student the power to examine whatever

There were several times I caught myself "playing" with the Java Applets when I was supposed to be working on my assignment. Obviously, the purpose on Java Applets is to be used as a teaching tool, however I found

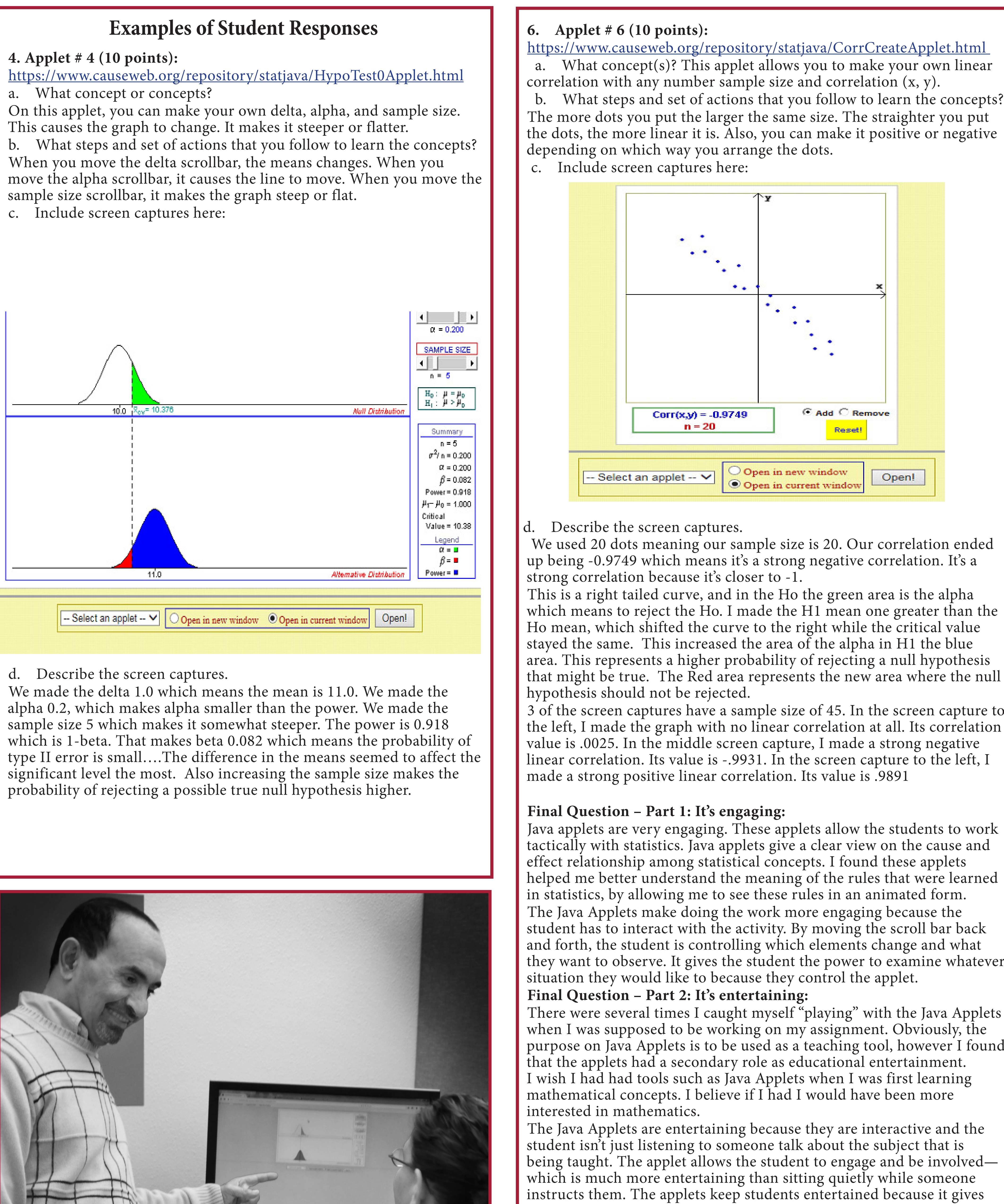

## **Benefits of Java Applets**

1. They permit interactive exploration of math topics, encourage discovery learning, strengthen students' visual literacy skills, reveal students' misconceptions and learning difficulties and promote a deeper understanding of difficult mathematical concepts (Ahmad & Farnam, 2006)

Interact and engage with concepts (Healy et al. 2002).

### **When to use Java Applets?**

### **Why Elementary Statistics is important?**

It is an essential requirement for most college majors. Students should be able to analyze data in different majors such as health, laws, sports, education, business, art and social and natural sciences

### **Why use Java Applets in an Elementary Statistics Course?**

1. Traditional teaching strategies have not been an effective in promoting students understanding of statistical concepts; teaching introductory statistics in a traditional way may not prepare students enough to collect, analyze and interpret data Hassad (2009). 2. Doing statistics is not equivalent to understanding statistics; Calculations should not be the center of attention in the classroom Gail (2002).

### **Source of Java Applets**

We used an open online resource: Applets by S. Dorai-Taj, C. Anderson-Cook, T. Robinson, Virginia Tech – Department of Statistics. http://www.oercommons.org/courses/statistical-java/view

# **Why Open Educational Resources (OERs)?**

1. They are free 2. Openly licensed

# Dr. Ali Ahmad

# Maximize Student Motivation and Engagement Through Technology